## 블랙박스(루비스톰 X3 Black-UD) 구성품 **HUD (HD-9000) 메뉴 설명**

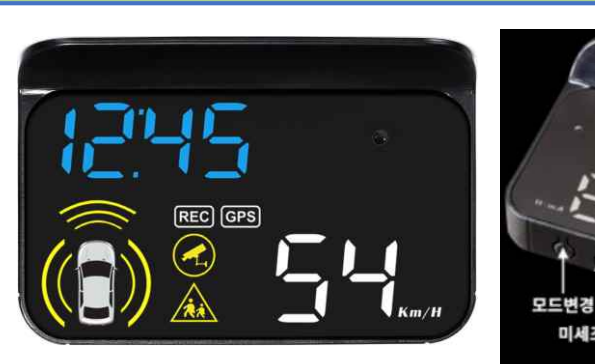

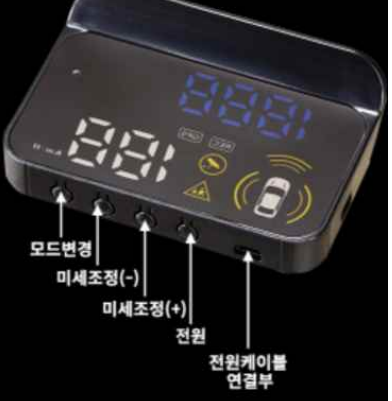

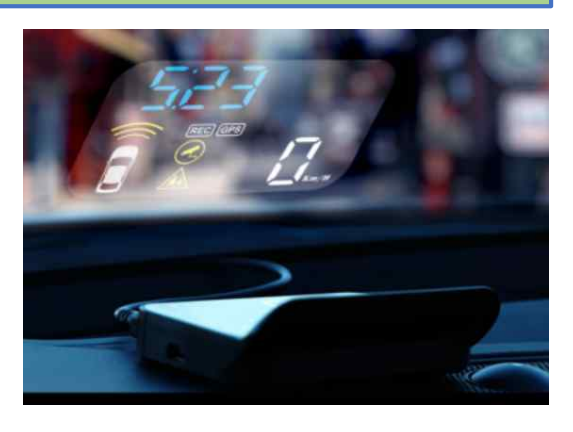

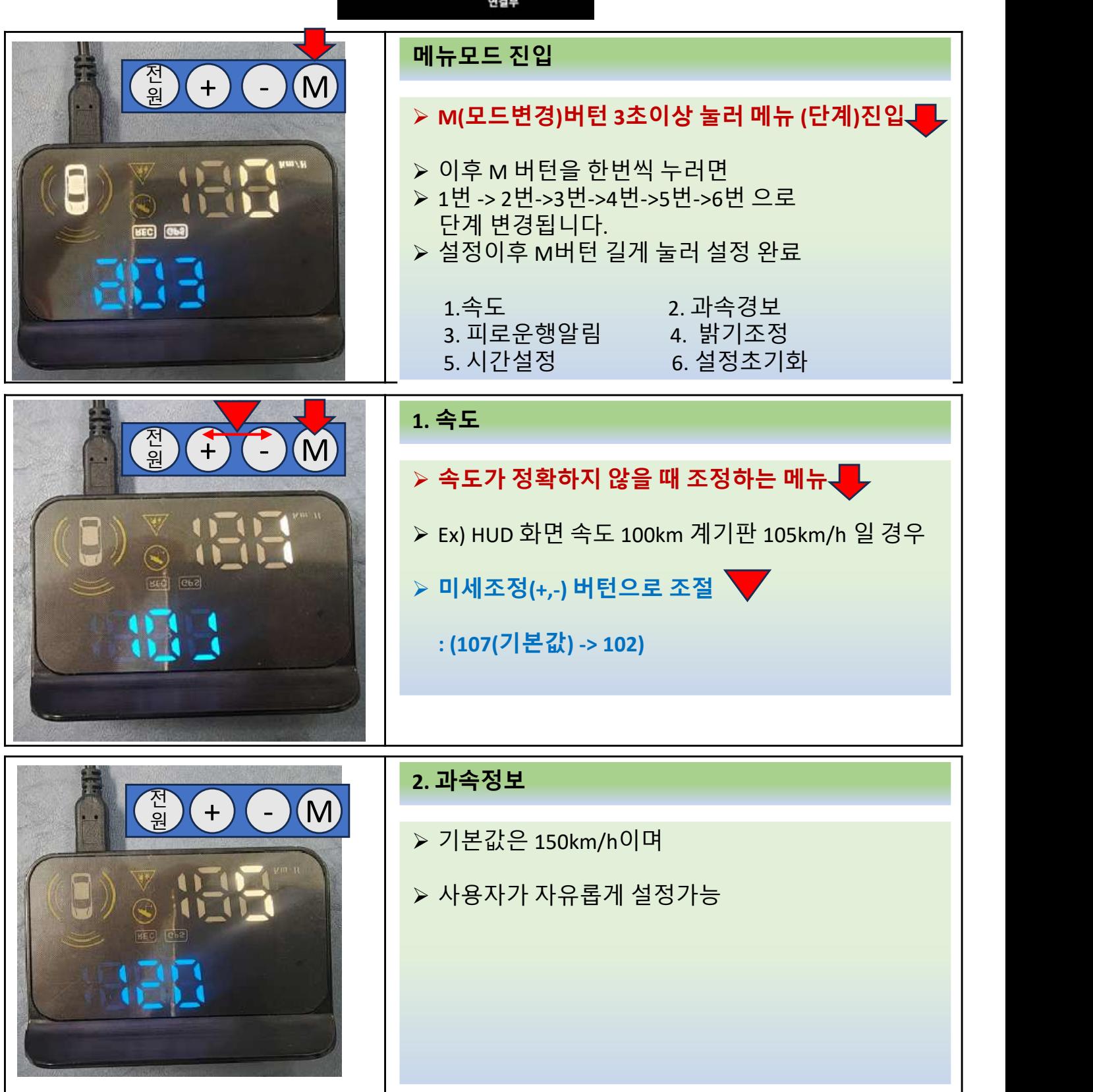

블랙박스(루비스톰 X3 Black-UD) 구성품 **HUD (HD-9000) 메뉴 설명**

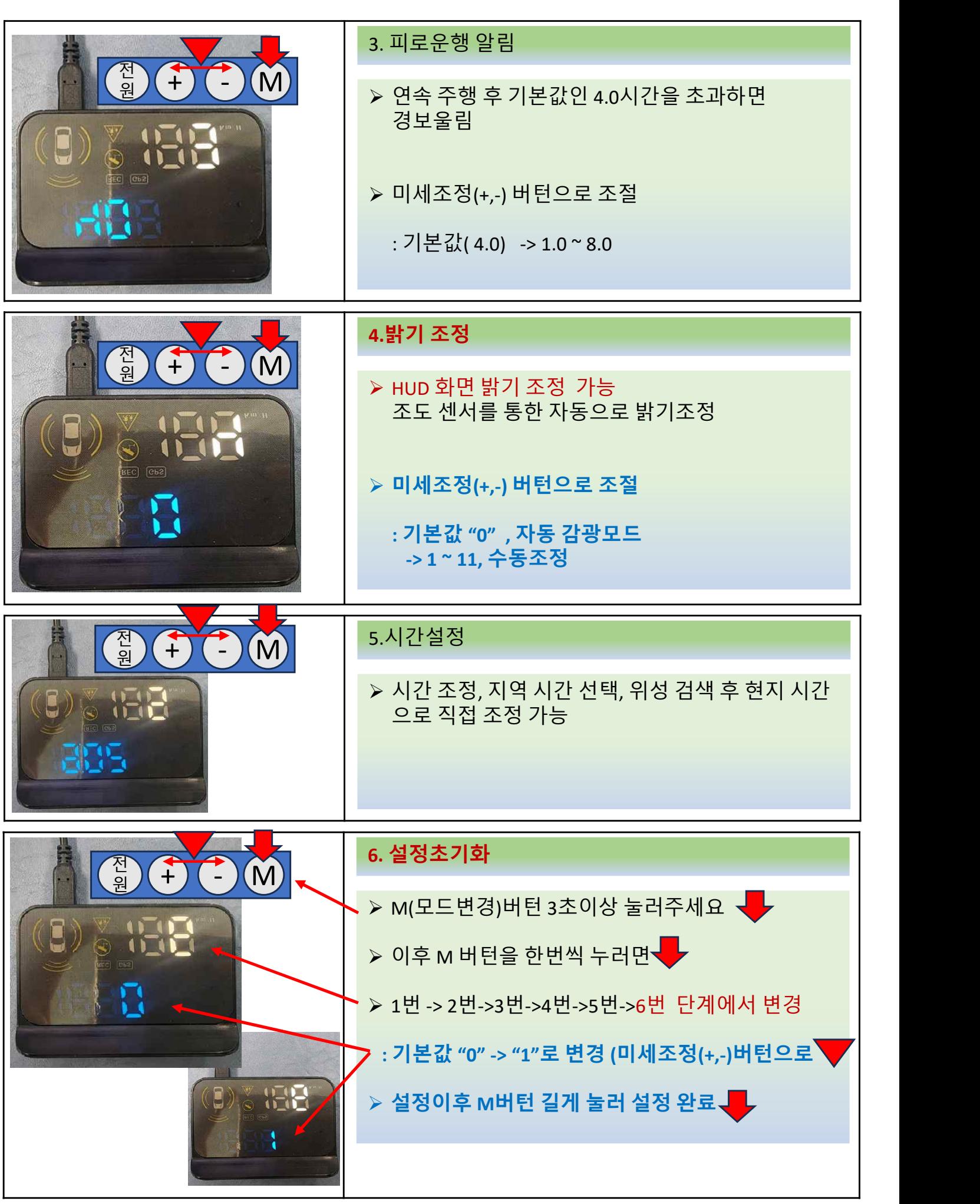